# simultanuous la mandrialization and mapping partyle

A Simulation Platform

Thomas Hanefeld Sejerøe, Ole Ravn Ørsted•DTU, Automation, E-mail:s991707student.dtu.dk, oroersted.dtu.dk Building 326,

Niels Kjølstad Poulsen Informati
s and Mathemati
al Modelling  $E$ -mail:nkp@imm.dtu.dk Building 321,

The Technical University of Denmark, DK-2800 Kgs. Lyngby, Denmark

Mar
h 21, 2005

### **Abstract**

In this paper we present a simulation platform for evaluate methods for simultaneous location and mapping. The platform is based on The KALMTOOL <sup>2</sup> toolbox whi
h is <sup>a</sup> set of MATLAB tools for state estimation for nonlinear systems. The toolbox ontains fun
tions for extended Kalman filtering as well as for two new filters called the DD1 filter and the DD2 filter. It also contains function for Uncented Kalman filters as well as three versions of particle filters. The toolbox requires MATLAB ver. 6, but no additional toolboxes are required.

### $\mathbf{1}$ **Introduction**

The simulation platform, whi
h is des
ribed in this paper, is build as an extention to Kalmtool 2. This toolbox is a olle
tion of estimation algorithms for solving nonlinear state estimation problems.

During the work it was found that the extended Kalman filter was somewhat inconvenient to use in some of our applications. A small modification of the appli
ation sometimes had serious impli
ations on the EKF implementation. Moreover, it was often difficult to implement. Our problem was that the EKF requires a linearization of the system model. Sometimes this is easy to find but sometimes it can be pretty hard. In any case, it makes things inflexible. If a small hange is made in the model, one has to work out a new set of derivatives. This is particularly inconvenient in model calibration where certain model parameters are temporarily in
luded in the state ve
tor and estimated simultaneously with the actual states.

Since it was suggested, the extended Kalman filter (EKF) has undoubtly been the dominating te
hnique for nonlinear state estimation. Nevertheless, the EKF is known to have several drawba
ks. These are mainly due to the Taylor linearization of the nonlinear transformations around the urrent state estimate. The linearization requires that Ja
obians of state transition and observation equations are derived, whi
h is often a quite omplex task. Moreover, sometimes there are points in which the Jacobians are not defined. In addition to the difficulties with implementation, convergence problems are often encountered due to the fa
t that the linearized models des
ribe the system poorly.

There have been significant focus on this area recently and previous work include several toolboxes and other platforms. ReBEL (Re
ursive Bayesian Estimation Library) (van der Merwe 2004) is a Matlabő toolkit of functions and scripts, designed to fa
ilitate sequential Bayesian inferen
e (estimation) in general state spa
e models. The CAS Robot Navigation Toolbox (Arras 2004) is a tool for doing off-line off-board localization and SLAM on mobile robots. The design of the CAS toolbox de
ouples robot model, sensor models, features and algoritms used giving the user ability to adapt the toolbox by just modifying or adding the pie
es in question. The toolbox does not in its present form support the generation of realtime ode for use on the robot. The present platform Kalmtool II has its root in Kalmtool but focus here is on comparision and transparency giving the developer more ontrol over the pro
ess of adapting hanges and keeping housekeeping ode minimal.

The paper is organized as follows: first the overall design philosophy behind the platform is des
ribed. Next a des
ription of the estimation algorithms are given including the extended Kalman filter, the Uncented Kalman filter and different types of particlefilters. Section 4 gives an extensive example study as well as a demonastration of the platform for omparing algortims for navigation of a mobile robot. Finally on
lusions and referen
es are given.

## 2 The Platform

The overall design philosophy has been to put focus on making a simple, transparent, yet powerfull platform that and makes life easy to use both for appli
ation and algorithm developer.

Transperancy overcomes the barrier effect that is often expirenced when using tools that at first sight seem very user friendly but when used on real problems becomes difficult to handle due to the inherent complexity.

The approach taken uses MATLAB as a numerical and graphical basis for developing the platform. The platform is driven from Simulink as this provides

a shorter path to implementation using for instan
e Realtime Workshop and makes is simple to use real data for omparison.

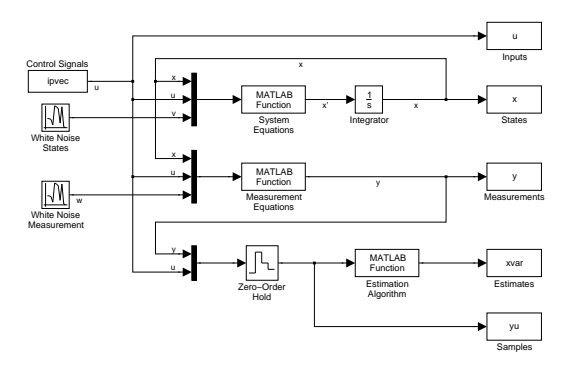

Figure 1. The Simulink layout of a continuous system.

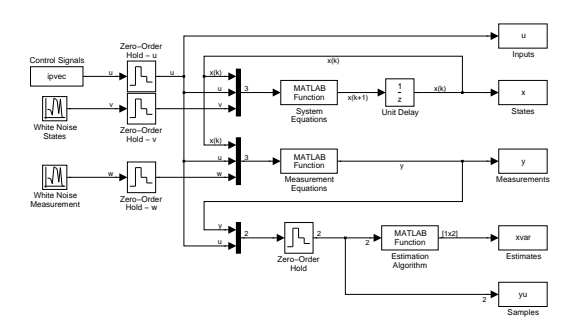

Figure 2. The Simulink layout of a discrete time systems

As seen in the above figures the user can easily add new algorithm into the platform by modifying the MATLAB function in the Estimation block and change the system by modifying the system and measurement MATLAB blo
ks.

### 3 Location and Mapping

When maneuvering an autonomous guide vehicle (AGV) it is important to know the position and orientation of the vehi
le. This is often done by using the odonometry of the vehi
le. This is basi
ally just to use the measured traveling distan
e and measured hange of orientation. This is also denoted as deadre
koning. It is however well known that this method has an inherit nature of a

umulating errors. The determination of the position and orientation is therefore supplied with measurement of the robot position and orientation in relation to some guide marks with known (or relative well known) positions. This, dead-re
koning and eventually the use of some guide marks is denoted as location or navigation.

The model of the mobile robot (unicycle type) is given by the set of equations which are slightly nonlinear. The equations yield a position as well as a heading. The input signals (i.e. control signals) are the velocity,  $\gamma$ , and turnrate,  $\omega$ .

$$
\frac{d}{dt}\begin{pmatrix} x_t \\ y_t \\ \theta_t \end{pmatrix} = \begin{pmatrix} \gamma_t \cos(\theta_t) \\ \gamma_t \sin(\theta_t) \\ \omega_t \end{pmatrix} + v_t \tag{1}
$$

The process noise is in the (later) example studies simulated as  $N(0, 0.01 I_3)$ . The estimation procedure in the location part and the mapping part is based on a sampled version of the above process equation. The sampling can be done analytically (for this simple example) or by means of a numerical ODE solver.

Location in relation autonomuous guided vehicle is based on a fusion of results from several sensors. Normally one of the sensors set is the odometry, i.e. noisy measurements of the speed of the wheels:

$$
\omega_r = \frac{2\gamma_t + b\omega_t}{2r_r}
$$

$$
\omega_l = \frac{2\gamma_t - b\omega_t}{2r_l}
$$

Another set of measurements is the relative position between a guide marks and the robot. Assume a guide mark has a position whi
h is known with some pre
ision embedded in

$$
\left[\begin{array}{c} x_g \\ y_g \end{array}\right] \in \mathbf{N}\left(0, P_g\right)
$$

The position of the robot is also known with some precision reflected by

$$
\begin{bmatrix} x_t \\ y_t \\ \theta_t \end{bmatrix} \in \mathbf{N} \left( \begin{bmatrix} \hat{x}_t \\ \hat{y}_t \\ \hat{\theta}_t \end{bmatrix}, P_t \right)
$$

The actual measurement is the distance and the direction to the guide mark which can be transformed into a set of Cartesian measurement:

$$
y_t = \begin{bmatrix} 1 & 0 & 0 & -1 & 0 \\ 0 & 1 & 0 & 0 & -1 \\ 0 & 0 & 1 & 0 & 0 \end{bmatrix} \begin{bmatrix} x_t \\ y_t \\ \theta_t \\ x_g \\ y_g \end{bmatrix} + e_t \tag{2}
$$

The mesurement noise is assumend to be  $N(0, R_2)$  where  $R_2$  reflects the transformation of the uncertainty in the mesurements of the distanse and the direction from the robot to the guide mark.

Both location and mapping is based on the same principle. In connection to mapping a newly observed guide mark is assumed to have a position given by the a'priori distribution

$$
\left[\begin{array}{c} x_g \\ y_g \end{array}\right] \in \mathbf{N}\left(p, P_0\right) \tag{3}
$$

reflecting the lack of knowledge. As a limit it can be assumed to be totally flat.

### 4 Estimation algorithms

Consider a system in which the evolution of the state sequence  $\{x_k \in \mathbb{R}^n, k \in \mathbb{N}\}\$ is given by

$$
x_{k+1} = f_k(x_k, u_k, v_k)
$$
\n<sup>(4)</sup>

where  $f_k$  is a possible nonlinear function of the state,  $x_k$ , the input (control) signal,  $u_k$  and the process noise,  $v_k$ . The process noise is assumed to be a sequence  $\{v_k \in \mathbb{R}^n \; k \in \mathbb{N}\}\$  of i.i.d. stochastic vectors.

The objective is to estimate  $x_k$  from measurements

$$
y_k = g_k(x_k, e_k) \quad \in \mathbb{R}^m \tag{5}
$$

where also  $g_k$  is a possible nonlinear function of the state and the measurement noise,  $e_k$ . The measurement noise is assumed to be a sequence,  $\{e_k \in \mathbb{R}^m | k \in \mathbb{N}\},\$ of i.i.d. stochastic vectors. More specific we seek an estimate of  $x_k$  based on all available measurements (and known inputs)  $Y_{0:k} = \{(y_i, u_i), i = 0, ..., k\}.$ 

The solution to this problem is embedded in the onditional degree of belief in the state,  $x_k$  given the data,  $Y_{0:k}$ . The problem is then (recursively) to determine the pdf.  $p(x_k|y_{0:k})$ . If the initial distribution,  $p(x_0)$ , is known then the solution can in principle be determined through the recursions:

$$
p(x_k|Y_{0:k-1}) = \int_{\Omega_x} p(x_k|x_{k-1}) p(x_{k-1}|Y_{0:k-1}) dx_{k-1}
$$
(6)

and

$$
p(x_k|Y_{0:k}) = \frac{p(y_k|x_k)}{p(y_k|Y_{0:k-1})} p(x_k|Y_{0:k-1})
$$
\n(7)

These two recursions are related to the dynamic  $((6))$  and the inference  $((7))$ step, respectively and can only in special cases be solved analytically. In the linear Gaussian ase the pdf. an be parameterized in terms of mean and variance and the recursions results in the well known Kalman filter. In that case (the linear Gaussian case with standard assumptions including  $x_0 \in \mathbb{N}(\hat{x}_0, P_0)$ ) the system is assumed to be given by the re
ursions:

$$
x_{k+1} = Ax_k + Bu_k + v_k \qquad v_k \in \mathbf{N}_{iid} (0, R_1)
$$

$$
y_k = Cx_k + e_k \qquad e_k \in \mathbf{N}_{iid} (0, R_2)
$$

The Kalman filter is given by the prediction or the time updates

$$
\hat{x}_{k+1|k} = A\hat{x}_{k|k} + Bu_k \tag{8}
$$

$$
P_{k+1|k} = AP_{k|k}A^{T} + R_{1}
$$
\n(9)

and the inferen
e re
ursion

$$
\hat{x}_{k|k} = \hat{x}_{k|k-1} + K_k(y_k - \hat{y}_{k|k-1}) \tag{10}
$$

$$
P_{k|k} = P_{k|k-1} - K_k C P_{k|k-1} \tag{11}
$$

 $\hat{y}_{k|k-1}$ 

where:

and

$$
K_{k} = P_{k|k-1}C^{T}S_{k}^{-1}
$$

$$
= X\hat{x}_{k|k-1} \qquad \qquad S_{k} = CP_{k|k-1}C^{T} + R_{2}
$$

In this case, the prediction in  $(6)$  results in  $(8)$  and can also be found as an application of calculus for linear operations on Gaussian vectors. The inference recursion in (10) emerge from (7) or as an application of the Projection Theorem.

The various filters differs in the way the handle the propagation of the distributions through the two nonlinearities,  $f$  and  $g$ , and how the inference is carried out. The next three filters are all based on the projection Theorem.

In this case, the prediction in (6) results in (8) and can also be found as an application of calculus for linear operations on Gaussian vectors. The inference recursion in (10) emerge from (7) or as an application of the Projection Theorem on:

$$
\left[\begin{array}{c} x_k \\ y_k \end{array}\right] \middle| Y_{0:k-1} \in \mathbf{N} \left( \left[\begin{array}{c} m_x \\ m_y \end{array}\right], \left[\begin{array}{cc} P_x & P_{xy} \\ P_{yx} & P_y \end{array}\right] \right)
$$

In this ase

$$
x_k|Y_{0:k}\in\mathbf{N}\left(\bar{m}_x,\bar{P}_x\right)
$$

$$
\bar{m}_x = m_x + P_{xy} P_y^{-1} (y_k - m_y) \qquad \bar{P}_x = P_x - P_{xy} P_y^{-1} P_{yx}
$$

The connection to  $(10)-(11)$  is simply through

$$
m_x = \hat{x}_{k|k-1} \qquad m_y = C\hat{x}_{k|k-1}
$$

$$
P_x = P_{k|k-1} \qquad P_{xy} = P_{k|k-1}C^T \qquad P_y = S_k
$$

#### 4.1The Extended Kalman filter

The Extended Kalman filter is as its name indicate based on an extension of the application of the Kalman filter to the nonlinear case. The Extended Kalman filter (EKF) is based on a standard Taylor expansion of the nonlinear functions and can be regarded as a local approximation. In general the approximation is best for small deviations from the point of linearization.

The basic idea is related to the problem of determine the distribution of  $z$  if

$$
z = F(x)
$$

and the distribution of x is known to be  $\mathbf{N}(\hat{x}, P_x)$ . The approximation is simply to use

$$
z \in \mathbf{N}\left(F(\hat{x}), AP_xA^T\right)
$$

where

$$
A = \left. \frac{\partial}{\partial x} F \right|_{\hat{x}}
$$

This approximation applies both to the process equation (and  $f$ ) and the measurement equation (and  $g$ ). In fact, the only changes with respect to  $(8)$ - $(11)$ is

$$
\hat{x}_{i+1|i} = f_i(\hat{x}_{i|i}, u_i, 0) \qquad \hat{y}_{i|i} = g_i(\hat{x}_{i|i}, 0)
$$

The variance update, (9) and (11), are unchanged (except for the state dependent system matri
es).

The divided difference filter exists in a first order version (DD1) and in a second order version (DD2) and is based on Stirlings interpolation formula (see (Nørgaard, Poulsen & Ravn 2000) and Figure 3 for illustration).

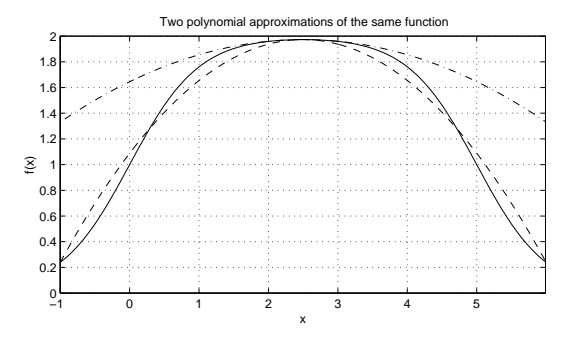

Figure 3. Comparison of a se
ond-order polynomial approximation obtained with the Taylor (dot-dashed) and the Stirling method (dashed)

Let again, x be a stochastic variable and  $x \in \mathbb{N}$   $(\hat{x}, S_x S_x^T)$ . The approximation which takes the variation of  $w$  into account is

$$
F(x) = F(\hat{x}) + \overline{\nabla}_z F(\hat{x})(x - \hat{x}) + \frac{1}{2} \overline{\nabla}_x^2 F(\hat{x})(x - \hat{x})^2 + \varepsilon
$$

where

$$
\bar{\nabla}_{x}F(\hat{x}) = \mathbf{M}_{ij} \left\{ \frac{1}{2h} \left[ F_i(\hat{x} + hS_{xj}) - F_i(\hat{x} - hS_{xj}) \right] \right\}
$$
  

$$
\bar{\nabla}_{x}^{2}F(\hat{x}) = \mathbf{M}_{ij} \left\{ \frac{1}{h^2} \left[ F_i(\hat{x} + hS_{xj}) + F_i(\hat{x} - hS_{xj}) - 2F_i(\hat{x}) \right] \right\}
$$

Here  $h$  is a scale parameter and  $S_{xj}$  is the  $j$ 'th column in  $S_x$ . In the Gaussian case the choice  $h^2 = 3$  is in some sense optimal (see (Nørgaard et al. 2000)).

Introdu
e the notation

$$
F_p^+ = F(\hat{x} + hS_{x,p})
$$
  $F_p^- = F(\hat{x} - hS_{x,p})$   $F^0 = F(\hat{x})$ 

For the DD2 filter the approximation is then

$$
\hat{z} = \frac{h^2 - n_x}{h^2} F^0 + \frac{1}{2h^2} \sum_{p=1}^{n_x} F_p^+ + F_p^-
$$

and

$$
P_z = \frac{1}{4h^2} \sum_{i=1}^{n_x} (F_p^+ - F_p^-)(F_p^+ - F_p^-)^T
$$
  
+ 
$$
\frac{h^2 - 1}{4h^2} \sum_{i=1}^{n_x} (F_p^+ + F_p^- - 2F^0)(F_p^+ + F_p^- - 2F^0)^T
$$

For the first order filter  $(DD1)$  only the first terms in the approximations are used.

In the divided difference filters (DD1 and DD2) the propagation of mean and varian
e is determined through the approximations mentioned above. The inference is based on the Projection Theorem.

### 4.3

The Uncented filter is based on the (uncentedi) transformation of a stochastic variable, x, through a nonlinear function,  $F(x)$  (see (Julier & Uhlmann 2004)). Assuming again the mean of x is  $\hat{x}$  and the variance matrix is  $P_x = S_x S_x^T$ , then the sigma points are defined as:

$$
x^{(1)} = \hat{x} \qquad w_0 = \frac{\kappa}{n_x + \kappa}
$$

$$
x^{(i)} = \hat{x} + \sqrt{(n_x + \kappa)} S_{xi} \ w_i = \frac{\kappa}{2(n_x + \kappa)}
$$

$$
i = 1, \dots, n_x
$$

$$
x^{(j+n_x)} = \hat{x} - \sqrt{(n_x + \kappa)} S_{x,j} \ w_{j+n_x} = \frac{\kappa}{2(n_x + \kappa)}
$$

$$
j = 1, \dots, n_x
$$

Here  $\kappa$  is a scaling parameter and  $w_i$  is the weight associated with a point and

$$
\sum_{i=0}^{2n_x} w_i = 1
$$

Each sigma point is propagated through the nonlinear function

$$
z^{(i)} = F(x^{(i)}) \qquad \qquad i = 0, \ \dots \ 2n_x
$$

and the approximation is then

$$
\hat{z} = \sum_{i=0}^{2n_x} w_i z^{(i)}
$$

and

$$
P_z = \sum_{i=0}^{2n_x} w_i (z^{(i)} - \hat{z}) (z^{(i)} - \hat{z})^T
$$

The standard UKF is based on the approximation mentioned above and the Projection Theorem. In the scaled version of UKF the weight is chosen in a slightly different manner (see (Julier 2002) or (Wan  $\&$  van der Merwe 2000) for details).

#### 4.4Particle filters

Particle filters comes in several versions and implementations (see e.g. (Arulampalam, Maskell, Gordon & Clapp 2002) or (van der Merwe, Dou
et, de Freitas & Wan 2000)). In the most basic version (Exp. PF) implemented in the platform the nonlinearities are dealt with by propagating a swarm of parti
le through the nonlinearities. Again assuming  $x \in \mathbb{N}(\hat{x}, P_x)$  a number  $(N)$  of particles are generated

$$
x^{(i)} \quad \leftarrow \quad \mathbf{N} \left( \hat{x}, P_x \right) \qquad i = 1, \ \dots \ N
$$

and propagated through the nonlinear fun
tion

$$
z^{(i)} = F(x^{(i)})
$$

The approximation is then simply

$$
\hat{z} = \sum_{i=1}^{N} z^{(i)}
$$
  $P_z = \sum_{i=1}^{N} (z^{(i)} - \hat{z})(z^{(i)} - \hat{z})^T$ 

In the most basic version (Exp. PF) the inference is based on the Projection Theorem and the nonlinearities are handled with the method mentioned above.

In the generic particle filters (Gen. PF) the inference is not based on the Projection Theorem, but is carried out by applying 7 directly. That results in weights asso
iated with ea
h of the parti
les. In this version the parti
le are only initially generated as des
ribed above. After the inferen
e step the parti
les are resampled from a distribution hara
terized by the weights. In the last version (MH. PF) implemented here on this platform, the resampling is performed by means of the Metropolis-Hastings algorithm.

### <sup>5</sup> Example study

The versatility of the simulation framework is most evident when implementing a number of examples. For the purpose of this demonstration, a dis
rete time difference equation system and a continuous time differential equation system are sele
ted. The example studies on
ludes with a simultanous lo
ation and mapping problem.

#### 5.1Nonlinear state estimation

The first example i a discrete time system and is an academic example of a nonlinear system (though in a simplied form), whi
h has been used previously as a benchmark for testing filter algorithms ((Netto, Gimeno & Mendes 1978)).

In the example the process is a nonlinear equation with a linear and noisy measurements. First, the process equation,  $x_{k+1}$  is listed, next the measurement

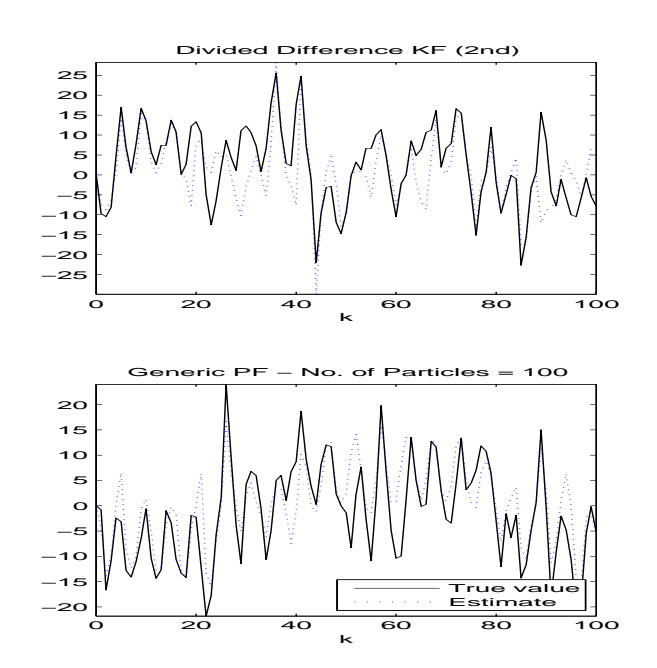

Figure 4. Two examples of the highly nonlinear and noisy system given in equation 12. The topmost is the 2nd order Divided Difference filter, while the bottommost is a generic Particle Filter.

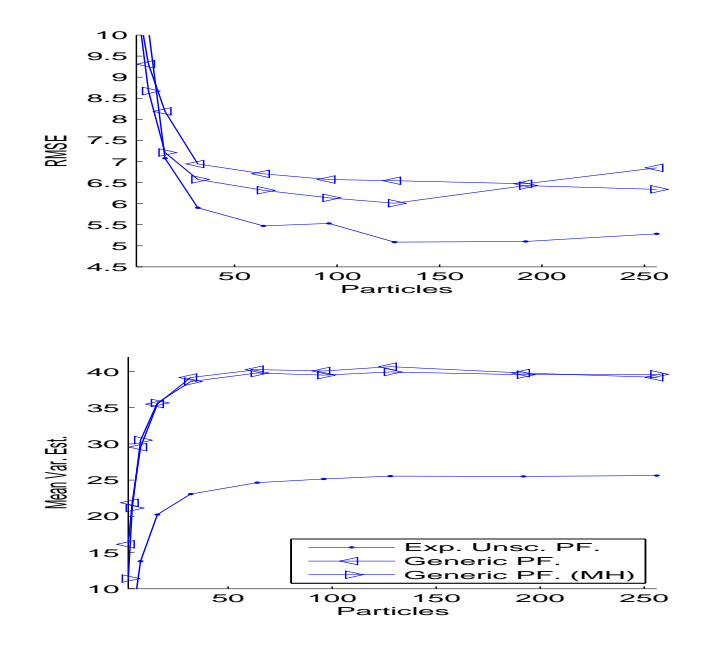

Figure 5. Two graphs depicting the effect of varying the particle count per update on the benchmark system. The mean RMSE and mean variance estimates are seen to converge rather quickly to relatively stationary values at around 100 parti
les per time update.

equation,  $y_k$ .

$$
x_{k+1} = \frac{1}{2}x_k + \frac{25x_k}{1+x_k^2} + 8\cos(1.2k) + v_n
$$
  

$$
y_k = x_k + w_k;
$$
 (12)

Note that, both the noise sources,  $v_k$  and  $w_k$ , are zero mean Gaussian white noise with variances of 10.0 and 1.0 respectively. As was the case with the small robot model, a Monte Carlo series of simulations was made with a variety of estimation algorithms. Two examples of the appearan
e of a simulation an be found in figure 4.

The result of the Monte Carlo simulation an be seen in table 1. The Kalman filter type algorithms were simulated 1000 times and the means of the root mean square errors (RMSE) were found as well as the means of the variance estimates. The Particle Filter types were simulated 100 times with 200 particles per time update in all filters.

Finally, in order to compare the precision of the three particle filters as a function of the number of parti
les per time update, a Monte Carlo series of simulations

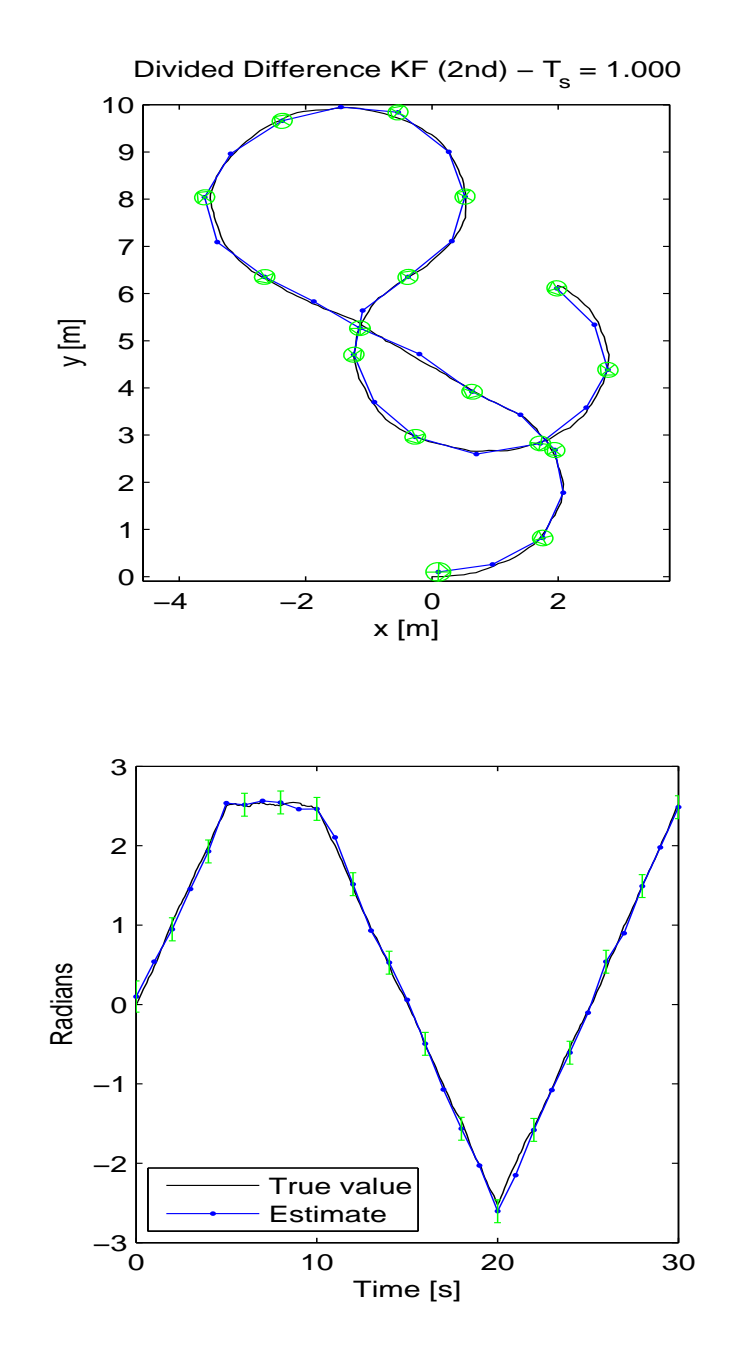

Figure 6. A path traced by the small unicycle robot. The estimation routine employed is the 2nd order Divided Difference filter with a sampling frequency of  $1$  Hz. At every other estimated state, the  $95\%$  confidence intervals are drawn as ellipses or bars respectively. The estimate is at no point outside the confidence intervals.

| Algorithm        | Mean RMSE | Mean Var. Est. | Time  |
|------------------|-----------|----------------|-------|
| C.D. EKF         | 0.9573    | 0.9206         | 1.000 |
| Std. UKF         | 0.9472    | 0.9238         | 0.126 |
| Scl. UKF         | 0.9503    | 0.9247         | 0.151 |
| D <sub>D</sub> 1 | 0.9417    | 0.9221         | 0.133 |
| DD2              | 0.9260    | 0.9238         | 0.137 |
| Exp. PF          | 0.9513    | 0.9165         | 2.067 |
| Gen. PF          | 4.2326    | 31.595         | 5.917 |
| (MH)<br>PF       | 4.0238    | 28.165         | 8.543 |

Table 1. Table of results for a Monte Carlo series of simulations on the discrete nonlinear and noisy system.

was made using the benchmark system. The results can be seen in figure 5. The series consisted of 100 runs per particle count, from 2 to 256 particles in increasing steps. The algorithms converge rather quickly as the particle count increases.

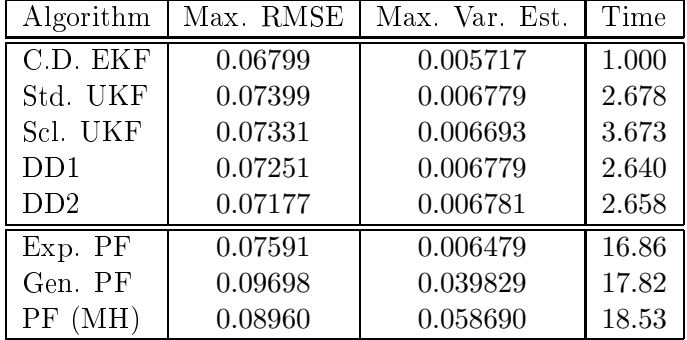

#### 5.2Dead-re
koning

Table 2. Small mobile robot, worst value of mean estimate  $(x,y,\theta)$  and maximum mean varian
e estimate of 100 Monte Carlo simulations. The table is split into  $Kalman$  filter variants (top) and particle filters (bottom). The particle filters all used 200 parti
les.

The next example is a ontinuous time system and is a very simple model of a dead-re
koning guidan
e for a small mobile robot ( see equation (1)). In Figure 6 the results of a simulation using the Divided Difference (2nd order) as estimator can be seen. The integral of the control signal,  $\omega$ , is seen in the lower panel below the path tra
ed by the robot (upper panel).

In order to compare a range of techniques implemented in the framework, accuracy results are given in table 2. Attempting to find a fair estimate of the accuracy, 100 runs were made with each algorithm and the average values were found. The particle filters all used 200 particles per time update. The table ontains the "worst ase" values for the three states.

Also listed in the table is the omputational burden of ea
h algorithm. The latter is given as a relative number ompared to the runtime of a ontinuousdiscrete extended Kalman filter (C.D. EKF). The times are relative, as other processor speeds and types will yield different absolute results. Furthermore, the algorithms and their runtimes may well benefit from numerical optimizations in application specific implementations. The algorithms used a fixed step integration (Matlab, Dormand-Prin
e, order 5) to solve equation 1. The standard Unscented Kalman filter (Std. UKF) performs very well, while it's scaled version gives a lower mean RMSE and a slightly lower mean varian
e estimates. The DD1 and DD2 both give low mean RMSE and onsistent varian
e estimates - in this case, the second order parts of the DD2 does not yield much.

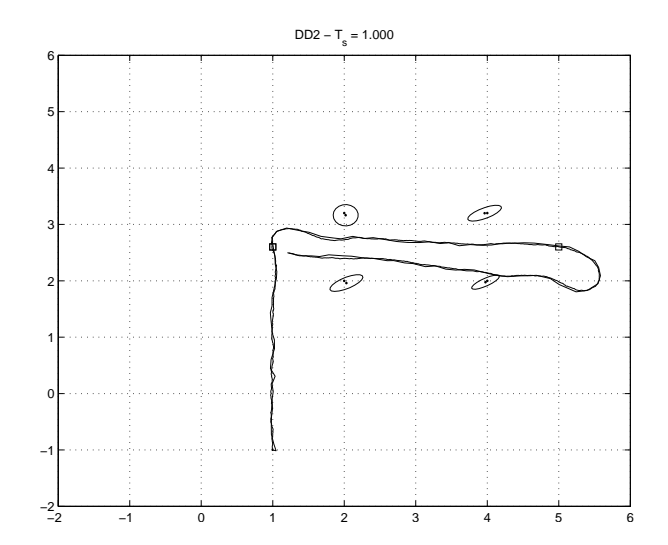

#### 5.3Simultanuous location and mapping I

Figure 7. Navigation of a mobile robot through a door opening. The map is build simultanuouly while controlling the robot. The control is based on the location i.e. the estimation of the position and orientation of the robot. The positions and their incertainty are anotated by 99% confidence areas (ellipsoids).

The next two examples are related to location while a map of the guide marks is build. The dynami
s involved is the AGV given in (1) with a sensor fusing between the odometry (dead-re
koning) and the relatiove postioning of the guide marks. Both the location and mapping is based on the oberservation equation, (2), where the guide mark is the a
tual guide mark under observation. The robot is assumed to have an active view sector in front which is 90 degree wide and has a range of 4 m. The a
tive guide marks are the guide marks visible within the robot view sector.

In this context the map consists of a database containing the estimated locations of the guide marks and their respe
tive un
ertainty. Besides the database the location and mapping consists of a routine for handling the information related to the a
tive guide marks.

In the first example related to simultaneous location and mapping the task is to navigate the robot along a wall and drive through the door opening and return. The door opening is defined in terms of two set of guide marks. The navigation is performed by means of way points lo
ated in in front and behind the door opening. The positions of the way points are assumed to be known. The ontrol implementation is des
ribed in (Bak 2000), but is beyond the s
ope of this paper.

The results are illustrated in Figure 7 where the applied estimation te
hnique is based on the DD2 method des
ribed in se
tion 4.

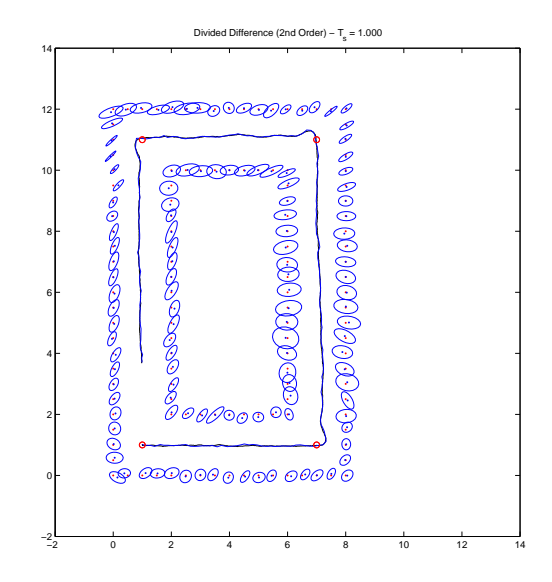

#### 5.4Simultanuous location and mapping II

Figure 8. Navigation of a mobile robot along a corridor with guide marks located on the walls. The map is build simultanuouly while controlling the robot.

This example is quite similar to the previous example, except that in this case it is a bit more omplex and the robot has to follow a oridor equipped with guide marks. The results an be seen in Figure 8. The true robot path (whi
h is known due to the simulation) and the estimated are indicated by solid lines. The location of the 4 way points are also indicated.

As the map is build the position of the guide marks are introduced. The estimated positions and their uncertainties are indicated with a dot and a  $99\%$ confidence area (ellipsoids). Notice, that in some case the correct position of a guide mark is outside the confidence area.

### 6 Con
lusion

In this paper we have presented a simulation platform for simultaneous location and mapping. The platform is an extention of the toolbox KALMTOOL ver. 2 whi
h a set of MATLAB tools for state estimation for nonlinear systems. It contains functions for extended Kalman filtering as well as for the two new filters the DD1 filter and the DD2 filter. It also contains functions for Unscented (standard and scaled) Kalman filter as well as three versions of particle filters.

The paper ontain a few examples to illustrate the methods and the results maninly based on divided difference approach (DD2) to nonlinear estimation.

In this work we have applied an earth fixed coordiante system in which both position (and orientation) of the robot and the guide marks are related. The result is positions of robot and guide marks in an absolute s
ale. However, the dynami is related to the robot only. Another approa
h is to apply a robot fixed coordinate system. Then the position of the robot and guide marks are relative. In a robot fixed coordinate system the process equation for the guide marks are no longer the identity but a result of the movement of the robot (and the oordinate system).

### A
knowledgment

The support from the Danish Center for S
ienti Computing (DCSC) (under grant CPU-1101-30) is gratefully a
knowledged.

### Referen
es

- Arras, K. O. (2004), The cas robot navigation toolbox, quick guide, Technical report, CAS, KTH.
- Arulampalam, M., Maskell, S., Gordon, N. & Clapp, T. (2002), 'A tutorial on particle filters for online nonlinear/non-gaussian bayesian tracking', IEEE Transactions on Signal Processing  $50(2)$ , 174-188.
- Bak, M. (2000), Control of Systems with Constraints, PhD thesis, IAU, DTU.
- Julier, S. (2002), The scaled unscented transformation', *Proceedings of the* American Control Conference pp. 4555-4559.
- Julier, S. & Uhlmann, J. (2004), 'Unscented filtering and nonlinear estimation', Proceeding of the IEEE  $92(3)$ , 401-422.
- Netto, A., Gimeno, L. & Mendes, M. (1978), `A new spline algorithm for non-linear filtering of discrete time systems', Proceedings of the 4th IFAC Symposium on Identification and System Parameter Estimation, Tbilisi,  $U.S.S.R.$  pp. 2123-2130.
- Nørgaard, M., Poulsen, N. K. & Ravn, O. (2000), `New development in state estimation for nonlinear systems',  $Automatica 36, 1627-1638$ .
- Nørgaard, M., Poulsen, N. K. & Ravn, O. (2003), Kalmtool for use with matlab, in '13th IFAC Symposium on System Identification, SYSID03, Rotterdam', IFAC, Rotterdam, pp.  $1490-1495$ .
- van der Merwe, R. (2004), Quick-start guide for rebel toolkit, Technical report, Oregon Health and S
ien
e University.
- van der Merwe, R., Dou
et, A., de Freitas, N. & Wan, E. (2000), The unscented particle filter, Technical report, Cambridge University Engineering Department.
- Wan, E. & van der Merwe, R. (2000), The unscented kalman filter for nonlinear estimation, in 'Proceedings of the IEEE 2000 Adaptive Systems for Signal Processing, Communications, and Control Symposium', pp. 153–158.